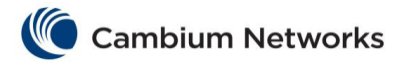

## cnMatrix HTTPS Parameters and Commands

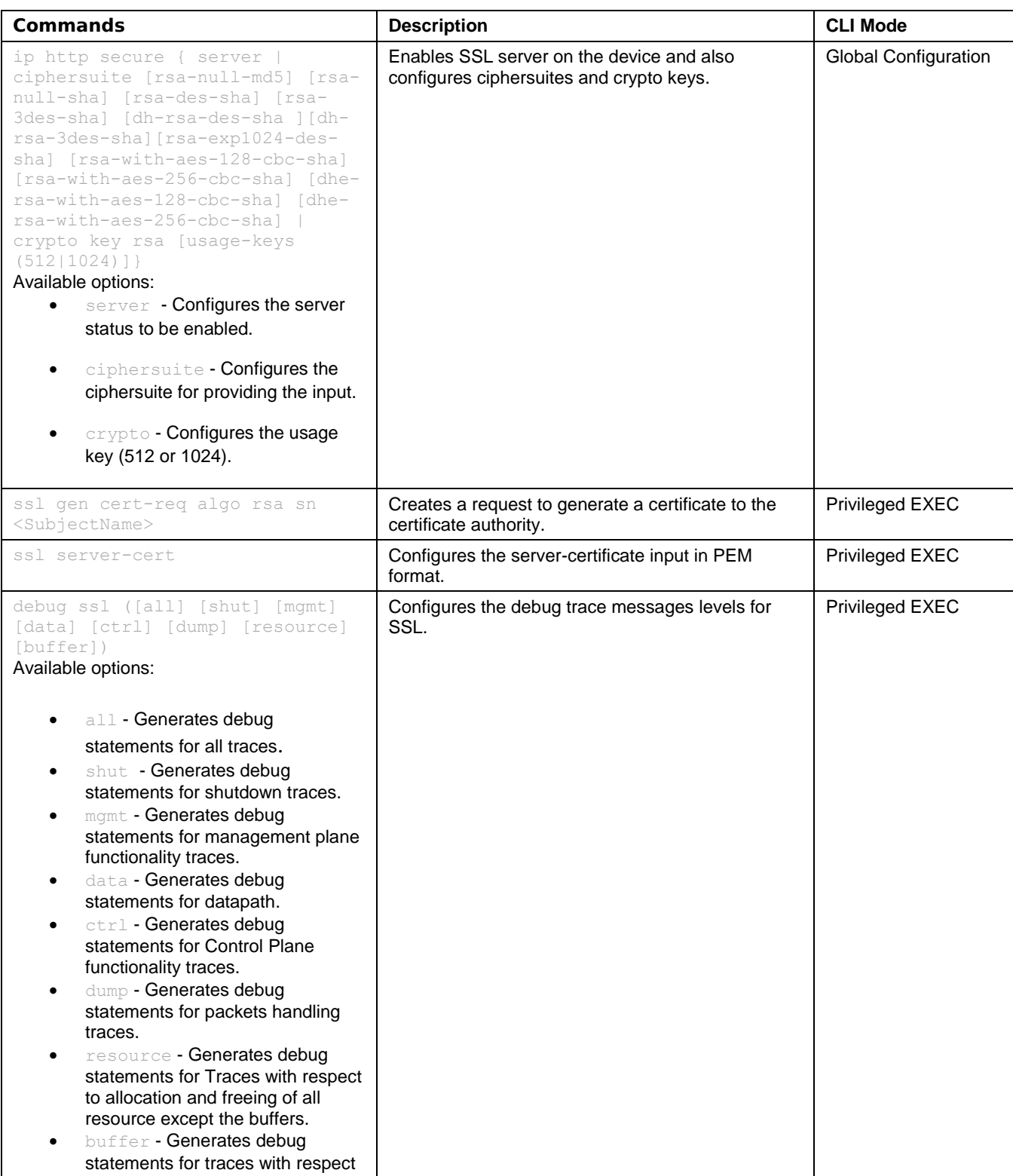

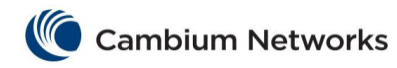

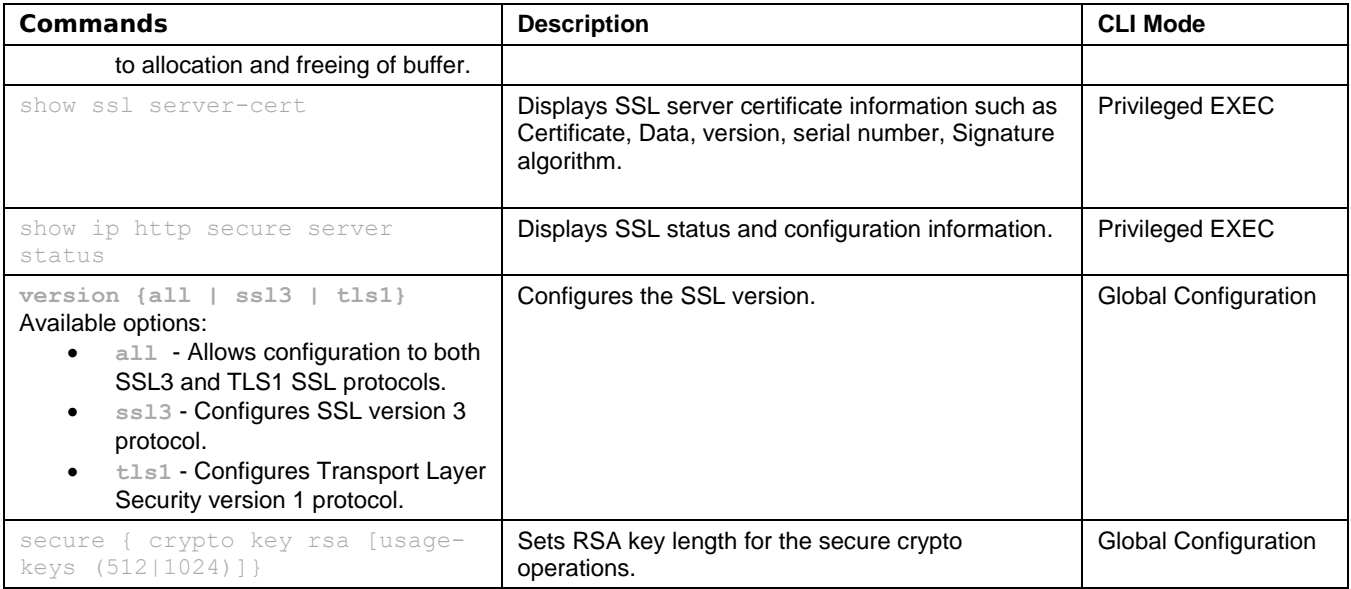